## Microsoft Office Word 2007

## Chapter One: Creating and Editing a Word Document

## Double Entry Definition Journal

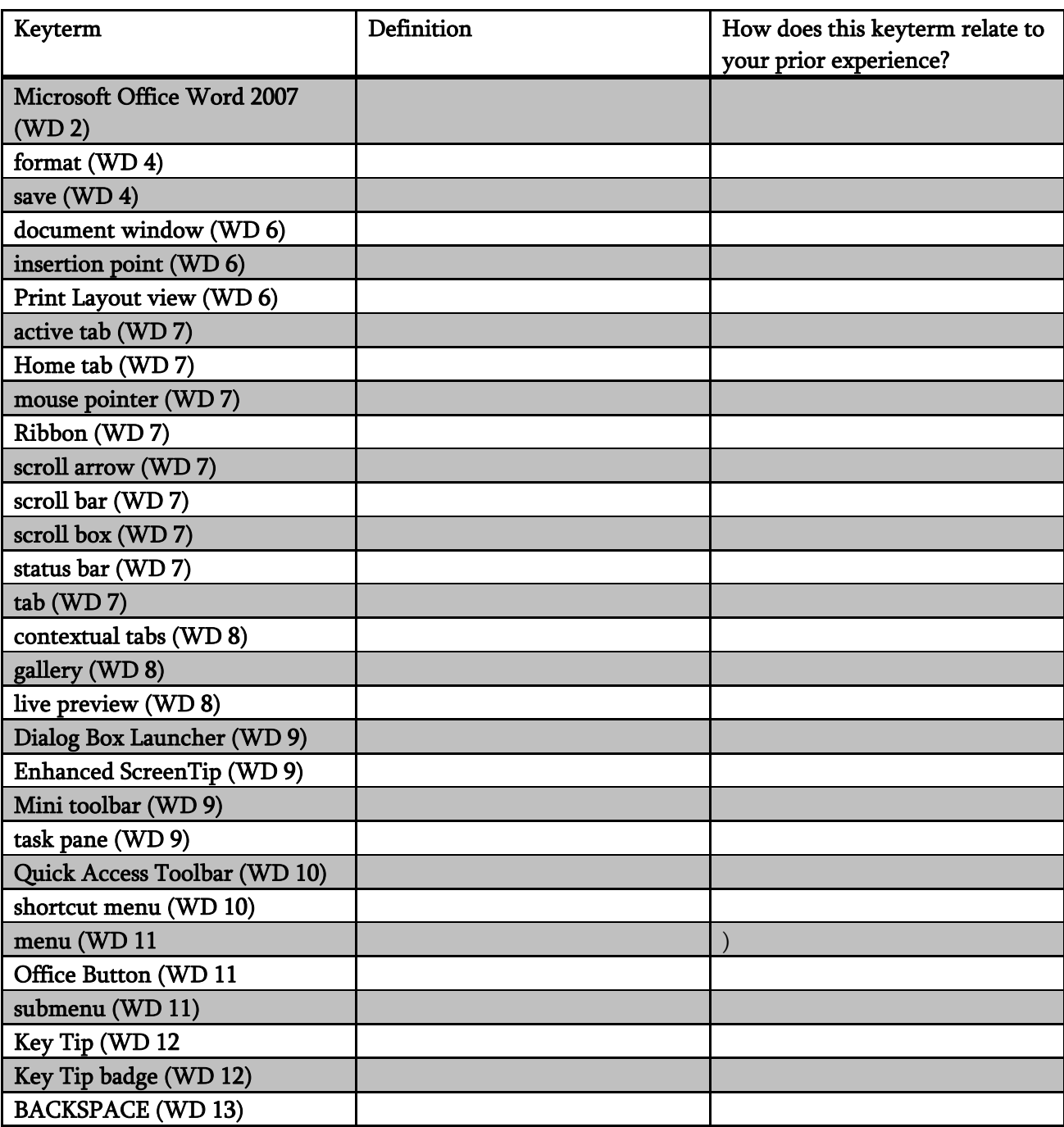

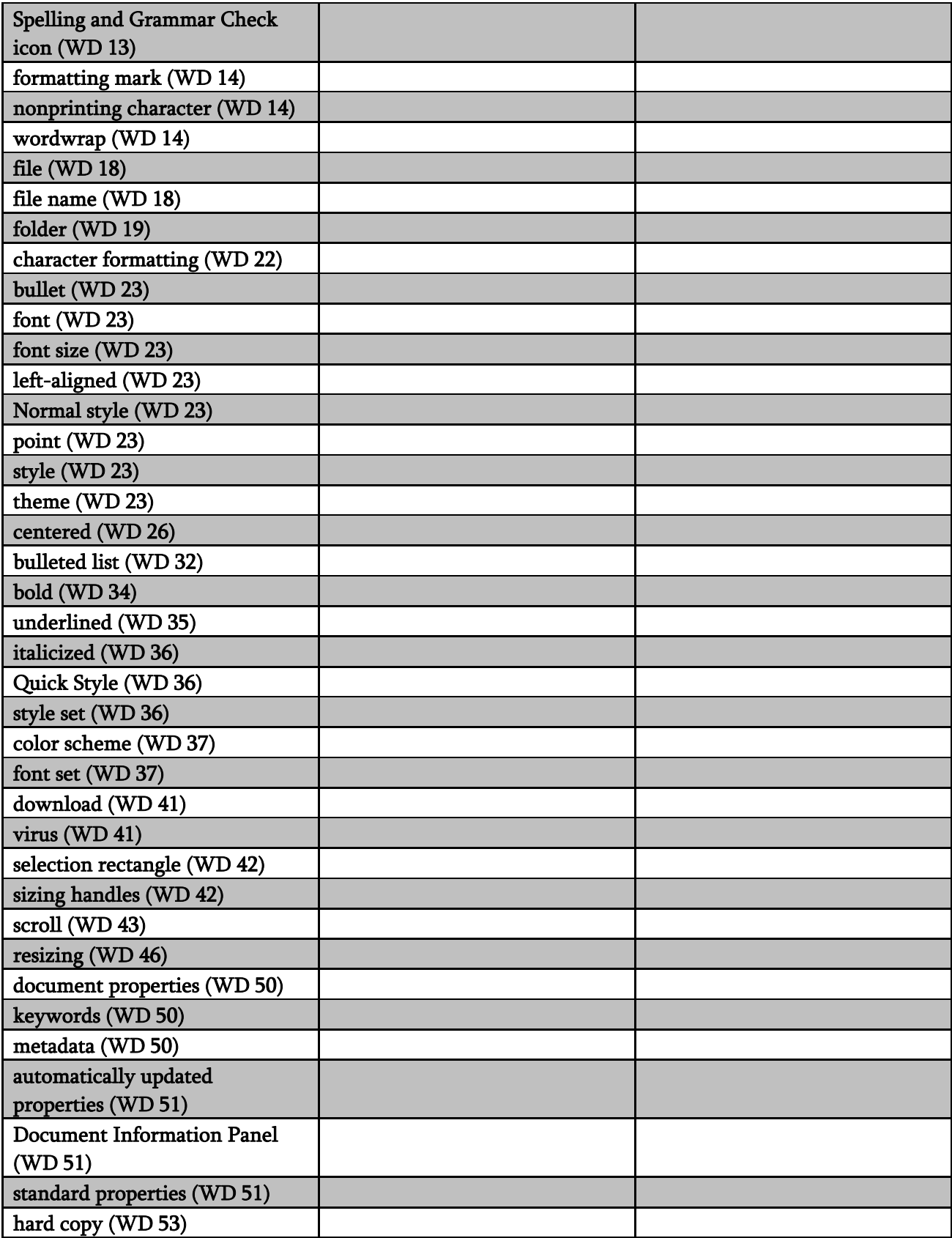

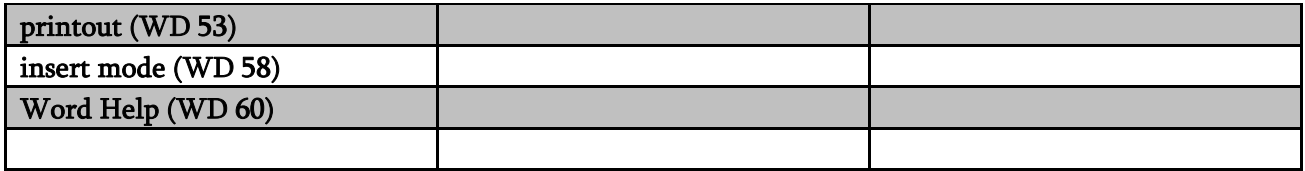